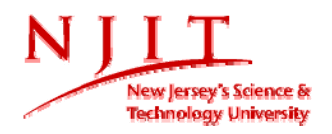

# Fundamentals of Engineering Design FED 101 ME

## *Required Materials*

#### **Textbooks:**

- 1. **Fundamentals of Graphics Communication, 5th Edition**, Bertoline *et al*, WCB/McGraw-Hill, 2006. ISBN-13 978-0-07-313606-6
- 2. **Pro/ENGINEER Tutorial Wildfire 4.0** Tutorial and Multimedia CD by Roger Toogood, SDC Publications. ISBN: 978-1-58503-415-4

#### **Reference:**

#### **The Engineering Design Process, Second Edition,** Ertas *et al*, John Wiley & Sons, 1996. **Chapter 10– ENGINEERING ETHICS (p. 427 – 468)**

- Ethics and the University
- The Foundation of Ethics
- Ethics in Engineering
- Legal and Responsibilities of Engineers
- Codes of Ethics
- Codes Rules and Interpretations
- The NSPE Code of Ethics for Engineers

#### **Drawing Materials:**

- Mechanical pencils
	- i. O.7 mm with HB lead
	- ii. 0.5 mm with HB & 4H
- White plain (unlined) paper (8-1/2" X 11")
- Sheets of isometric lined paper.
- Scales / ruler, a set of triangles (30-60-90 and Isoceles).

### *Miscellaneous:*

- NJIT Academic Honor Code will be upheld, and any violations will be brought to the immediate attention of the Dean of Students – visit http://www.njit.edu/academics/honorcode.php.
- For any modifications or deviations from the syllabus throughout the course of the semester, instructor will consult with students and the students must agree to.

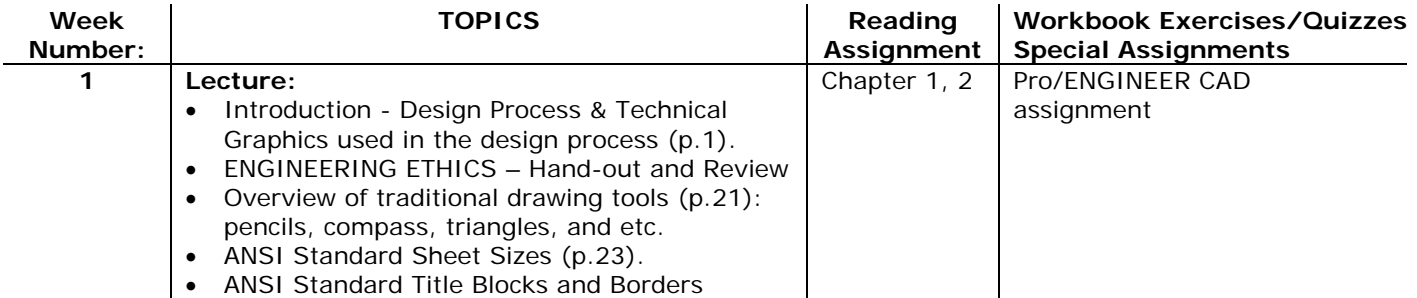

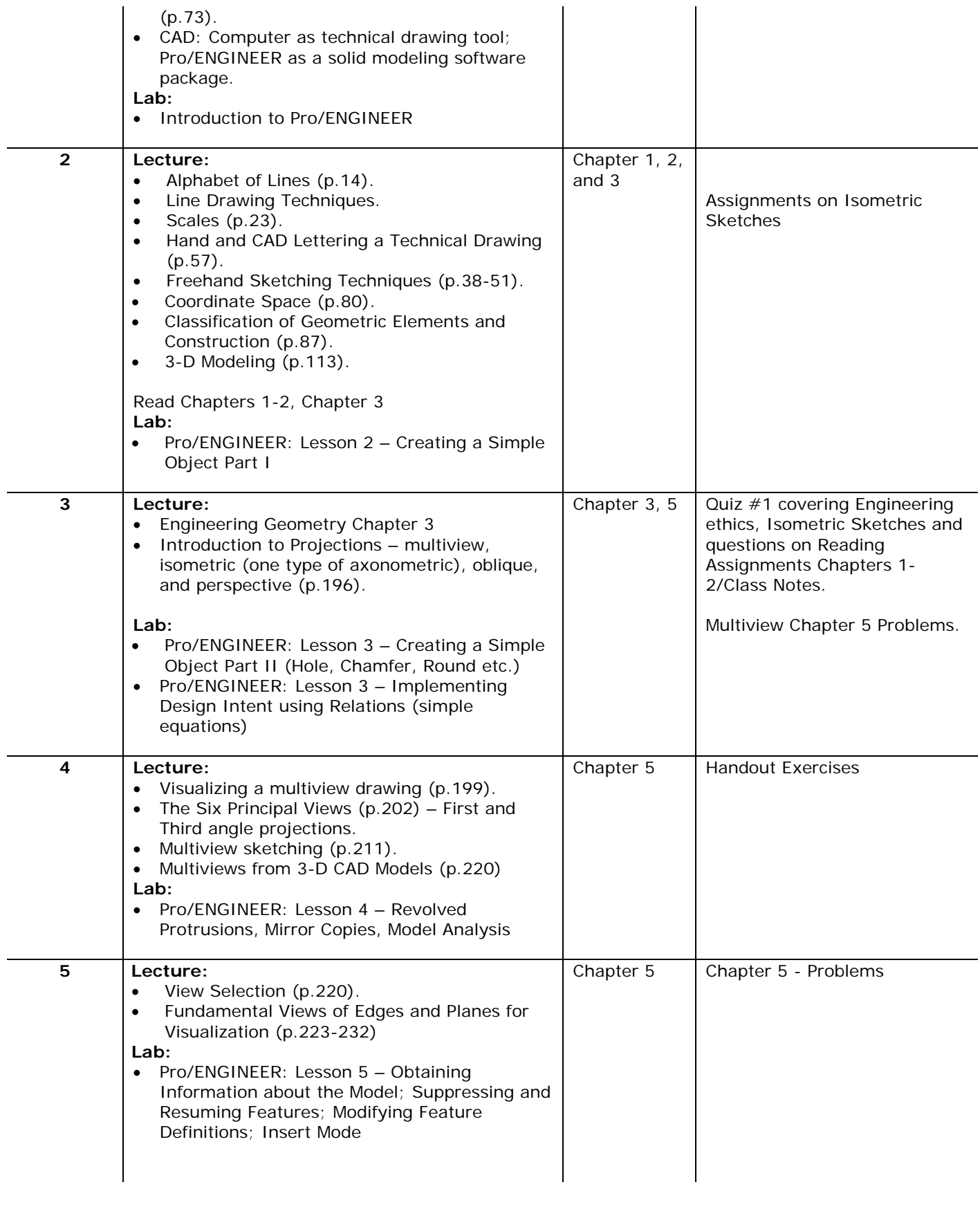

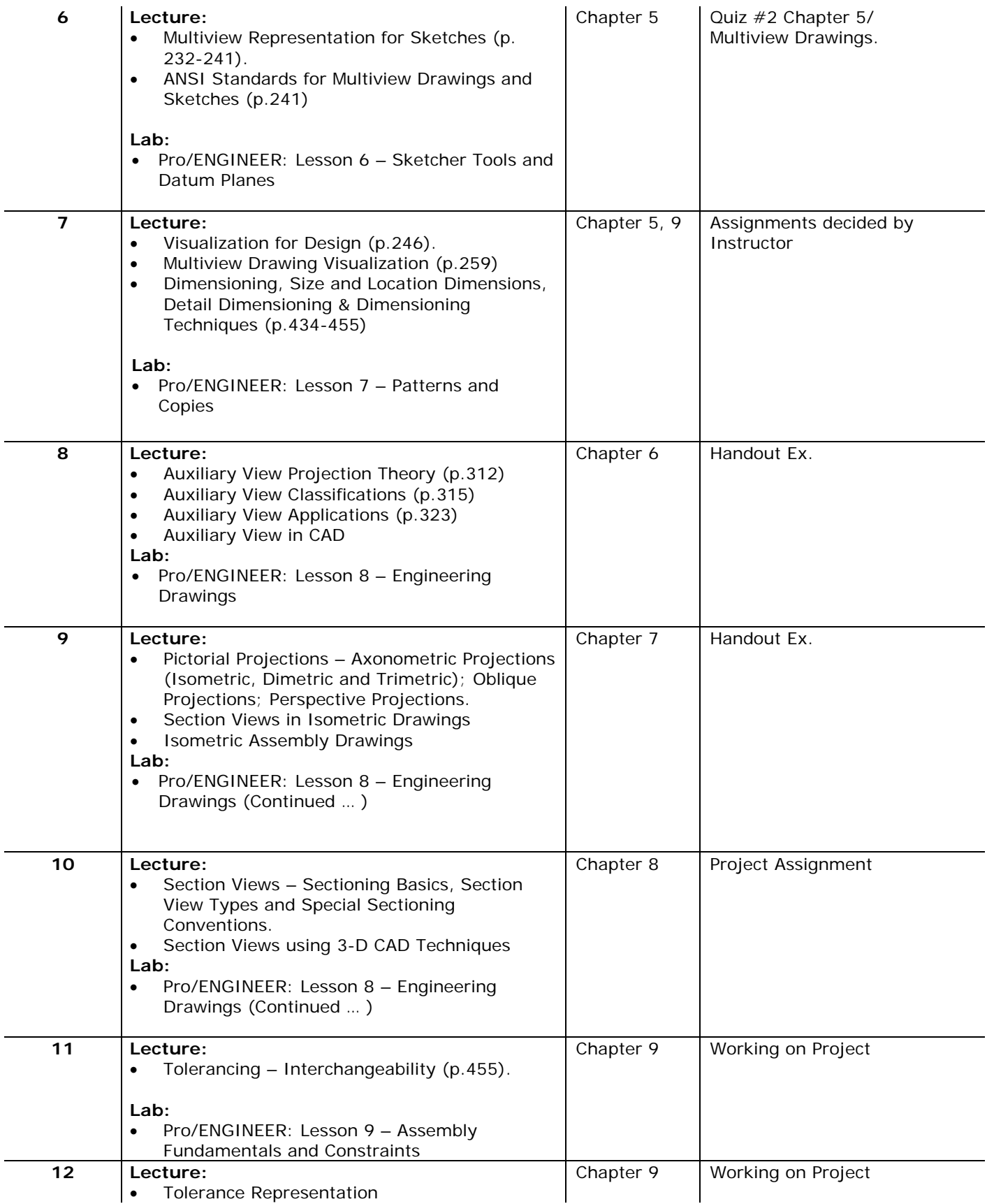

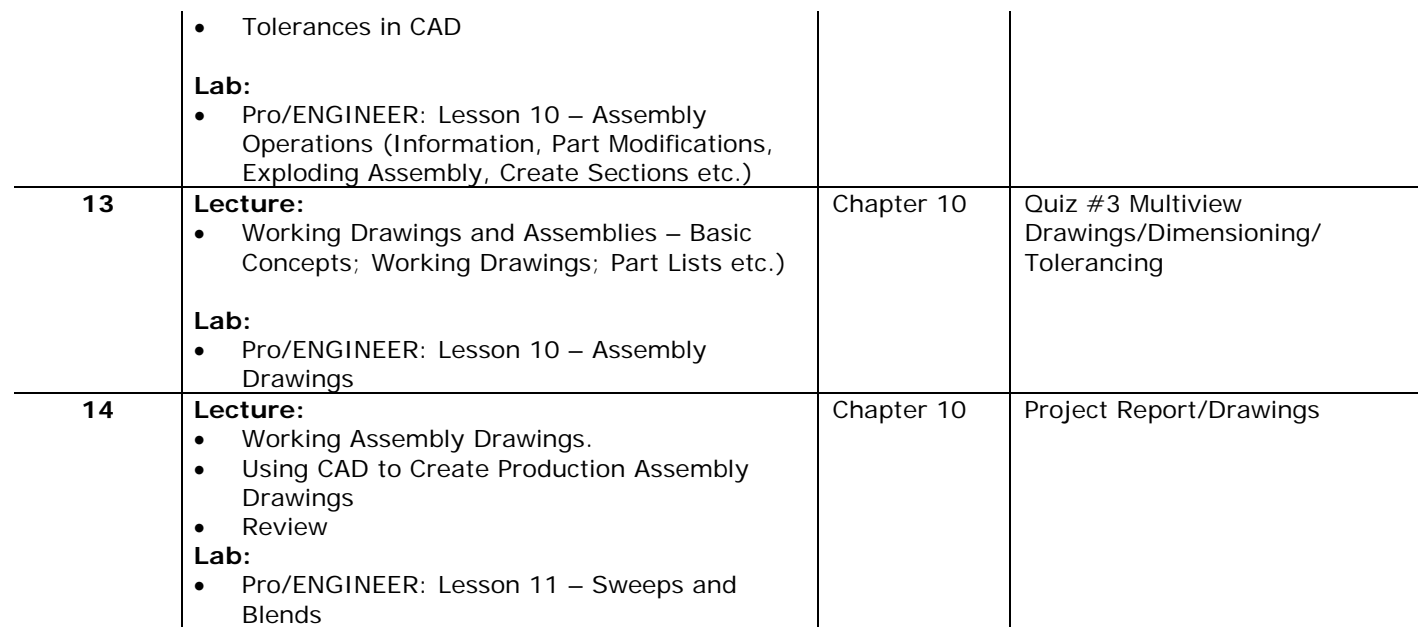

Note: Assignments may vary as determined by your instructor.